Following you find a PNG with a description (viewed as hover text when placing mouse pointer on it) in exported PDF:

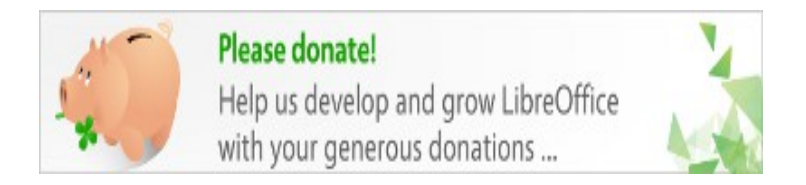

And now an OLE object (created with LibreOffice Draw), also with a description but without hover text in exported PDF:

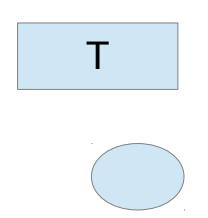